# **VListE**

Torben Bilbo" Maciorowski"

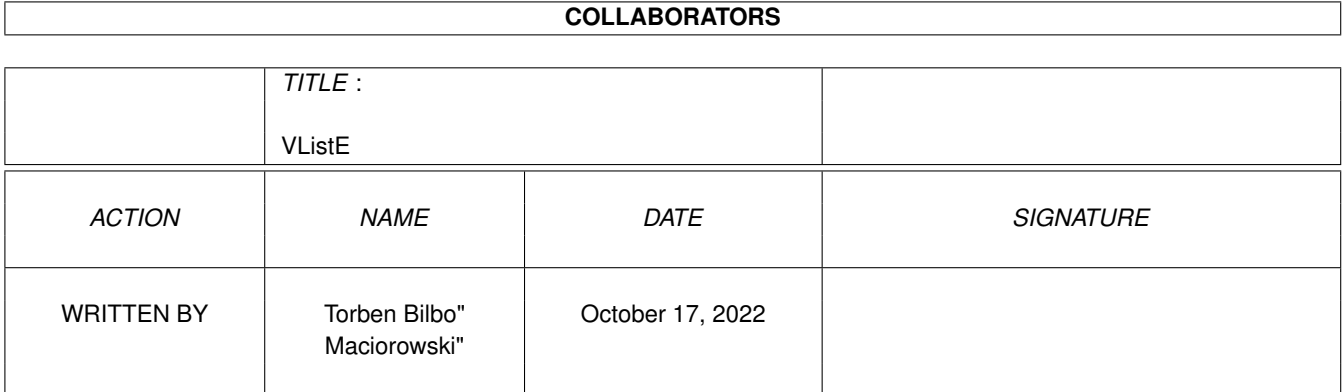

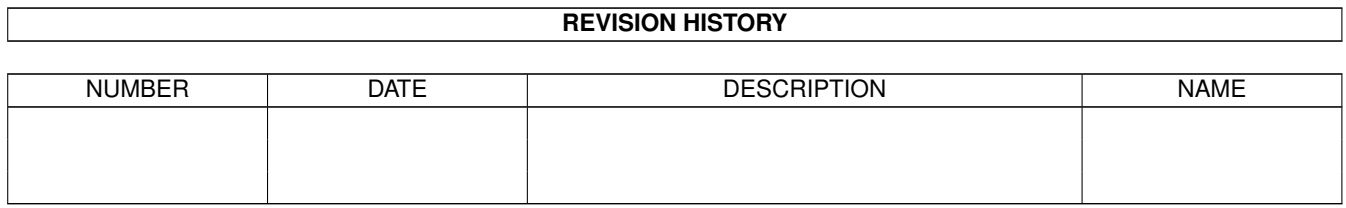

# **Contents**

#### 1 VListE

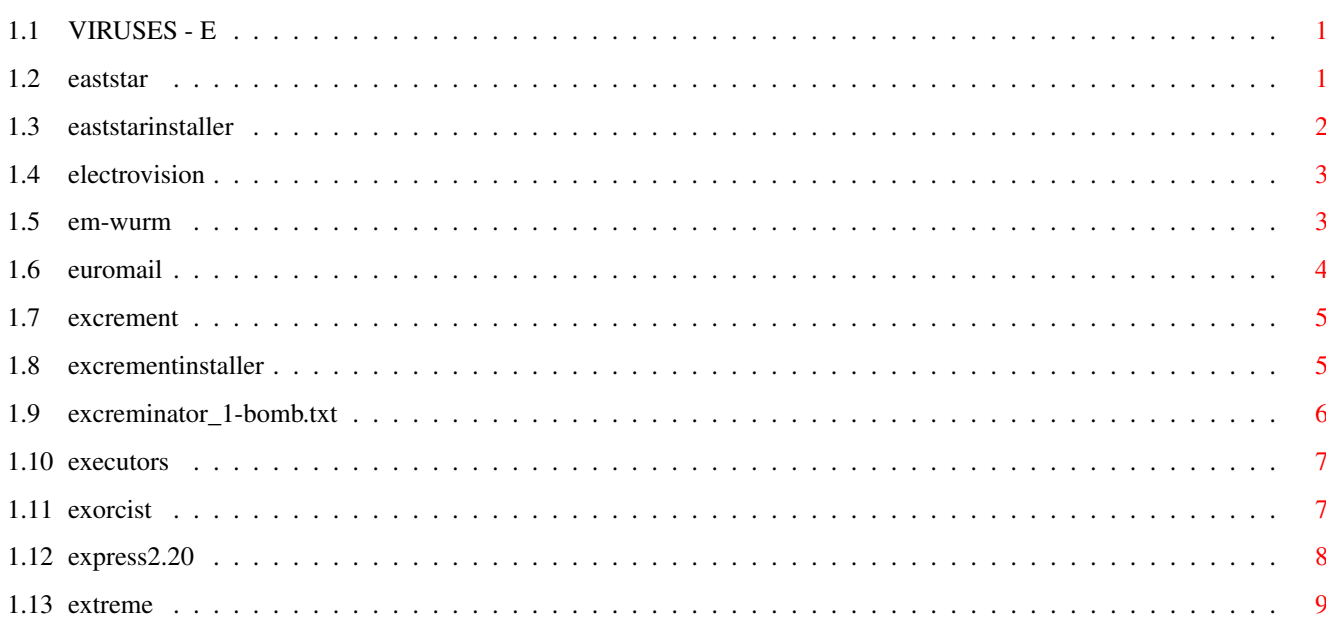

 $\mathbf 1$ 

## <span id="page-3-0"></span>**Chapter 1**

## **VListE**

### <span id="page-3-1"></span>**1.1 VIRUSES - E**

This is a part of the "Amiga Virus Bible" and is ment to be used with  $-$  and started from  $-$ AVB.Guide EastStar EastStar Installer Electro Vision EM-Wurm Euromail Excrement Excrement Installer

Excreminator 1 Bomb

Executors

Exorcist

Express 2.20

Extreme

### <span id="page-3-2"></span>**1.2 eaststar**

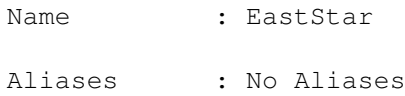

Type/Size : Boot/1024 Original : NortStar Symptoms : No Symptoms Discovered : ? Way to infect: Boot infection Rating : Harmeless Kickstarts : 1.2/1.3 Damage : Overwrites boot. Manifestation: - Removal : Install boot. Comments : The EastStar virus is a NorthStar clone. So please look there for further information.

A.D 02-94

### <span id="page-4-0"></span>**1.3 eaststarinstaller**

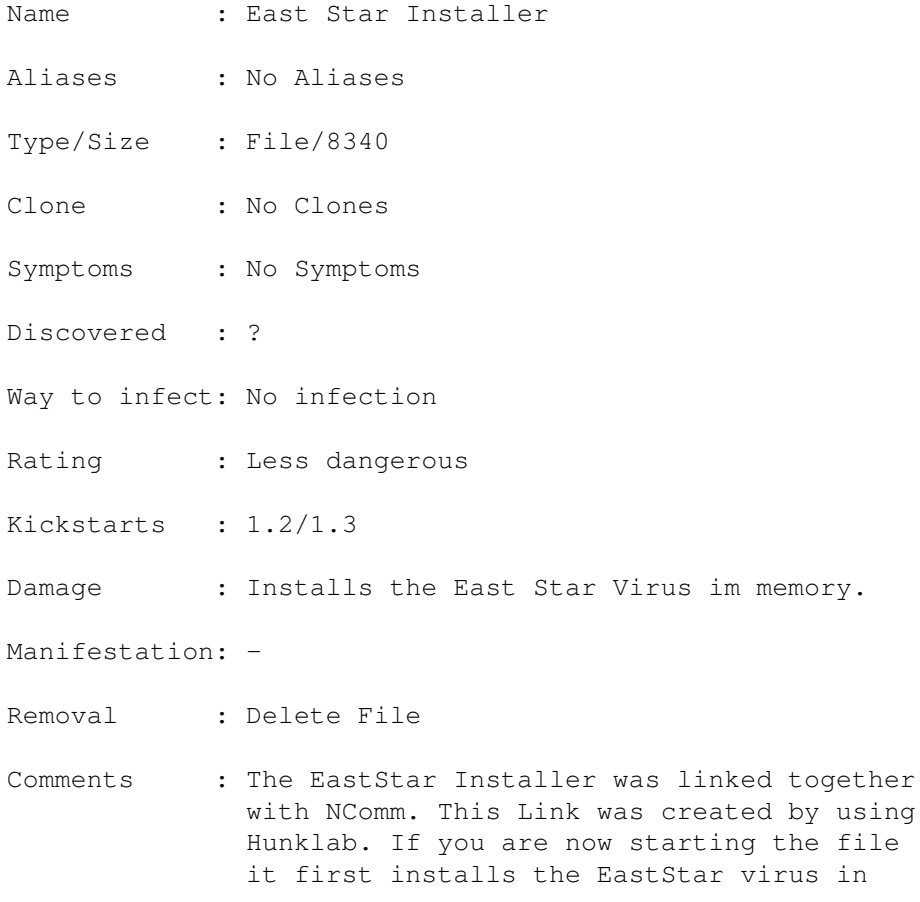

memory. A.D 02-94

## <span id="page-5-0"></span>**1.4 electrovision**

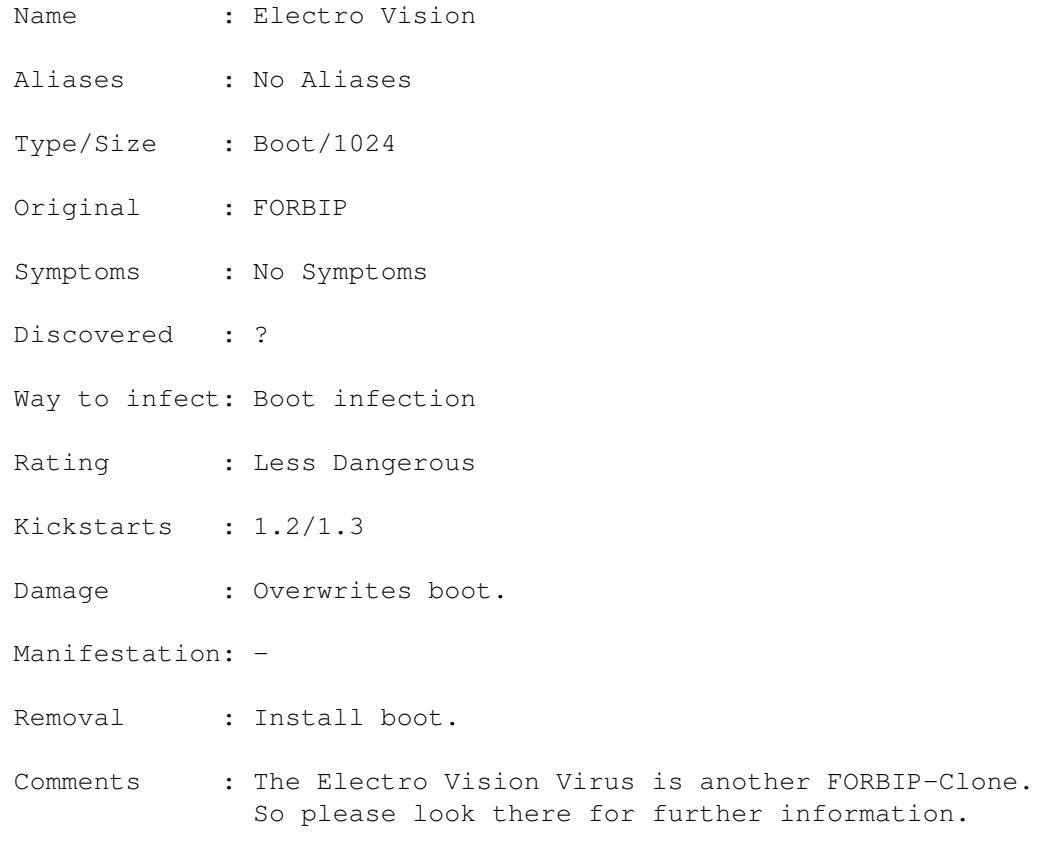

```
A.D 02-94
```
## <span id="page-5-1"></span>**1.5 em-wurm**

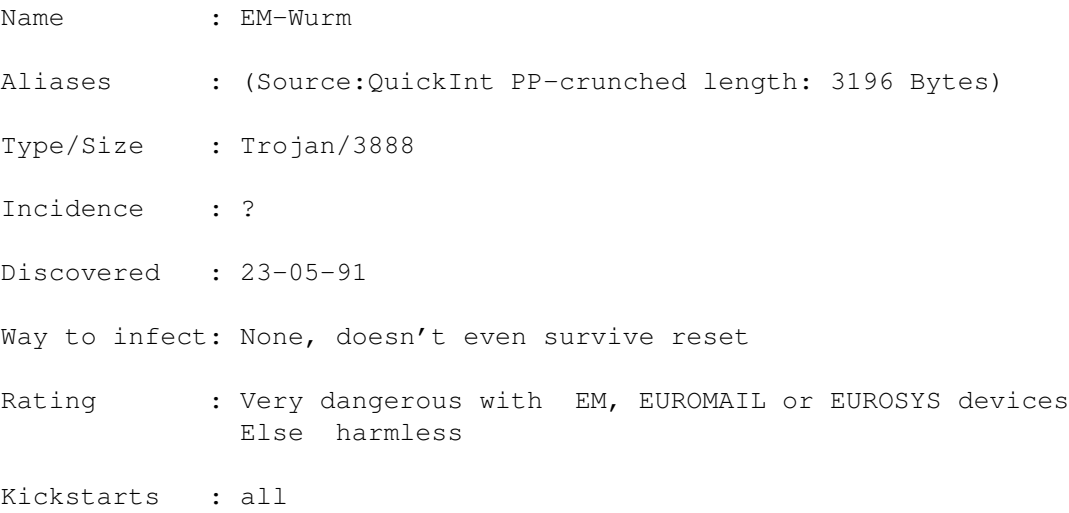

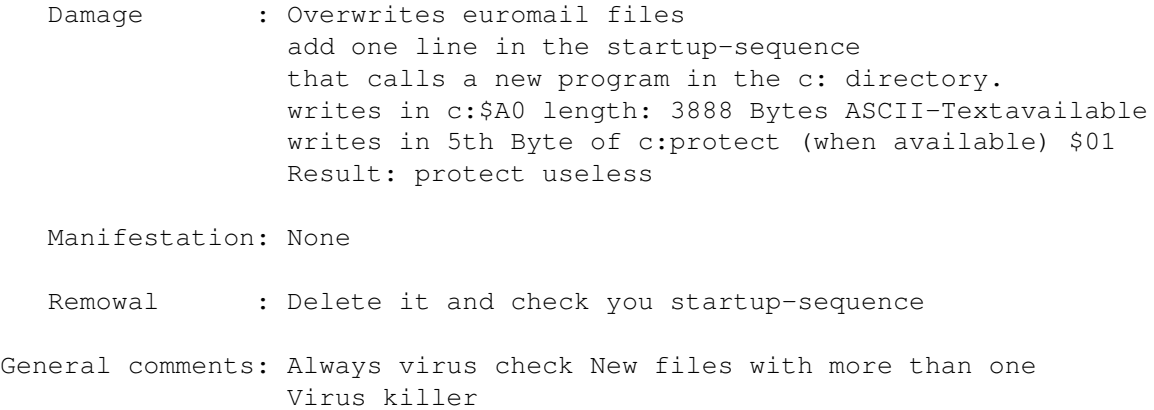

JN 07.09.93

### <span id="page-6-0"></span>**1.6 euromail**

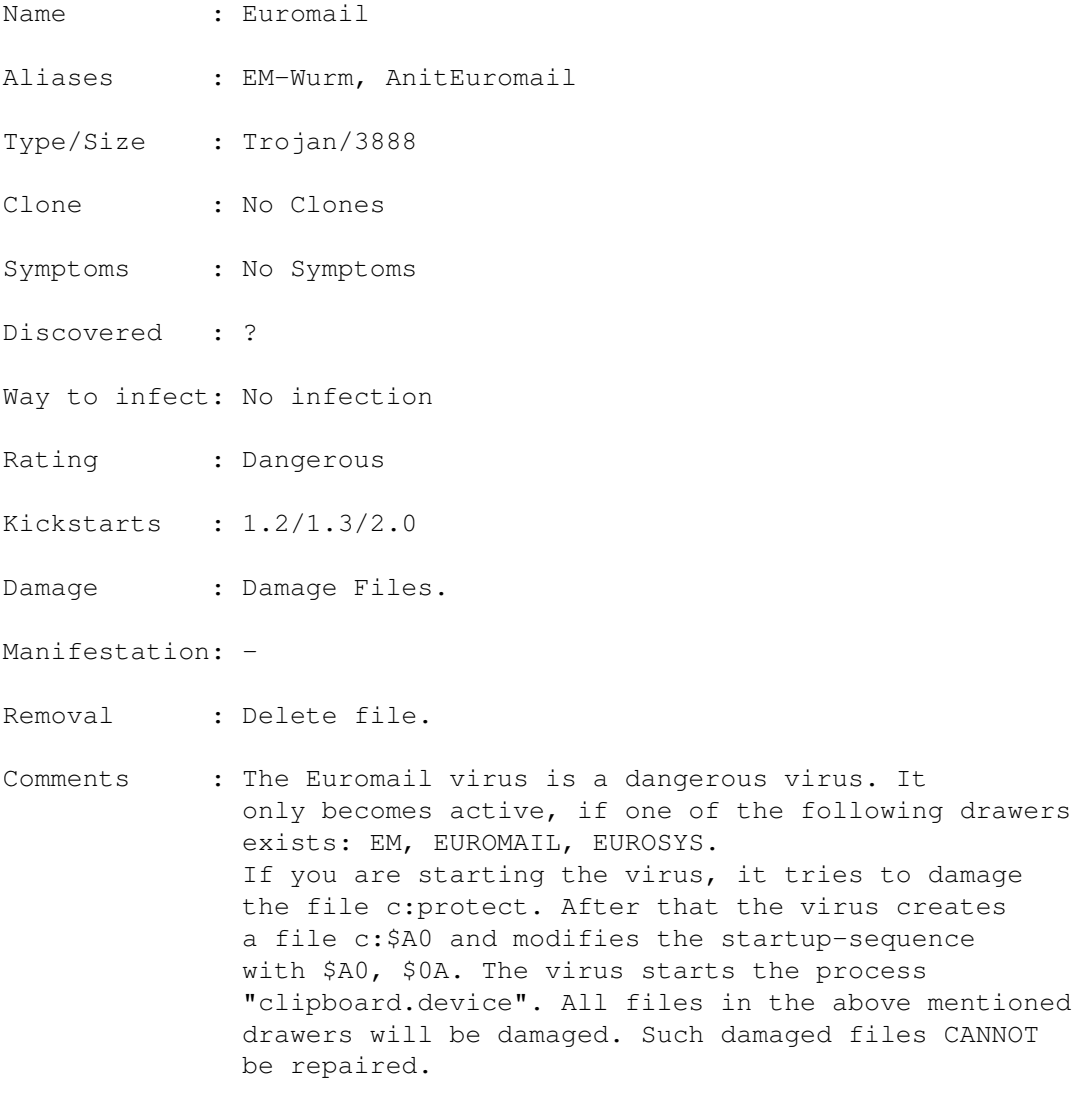

A.D 02-94

## <span id="page-7-0"></span>**1.7 excrement**

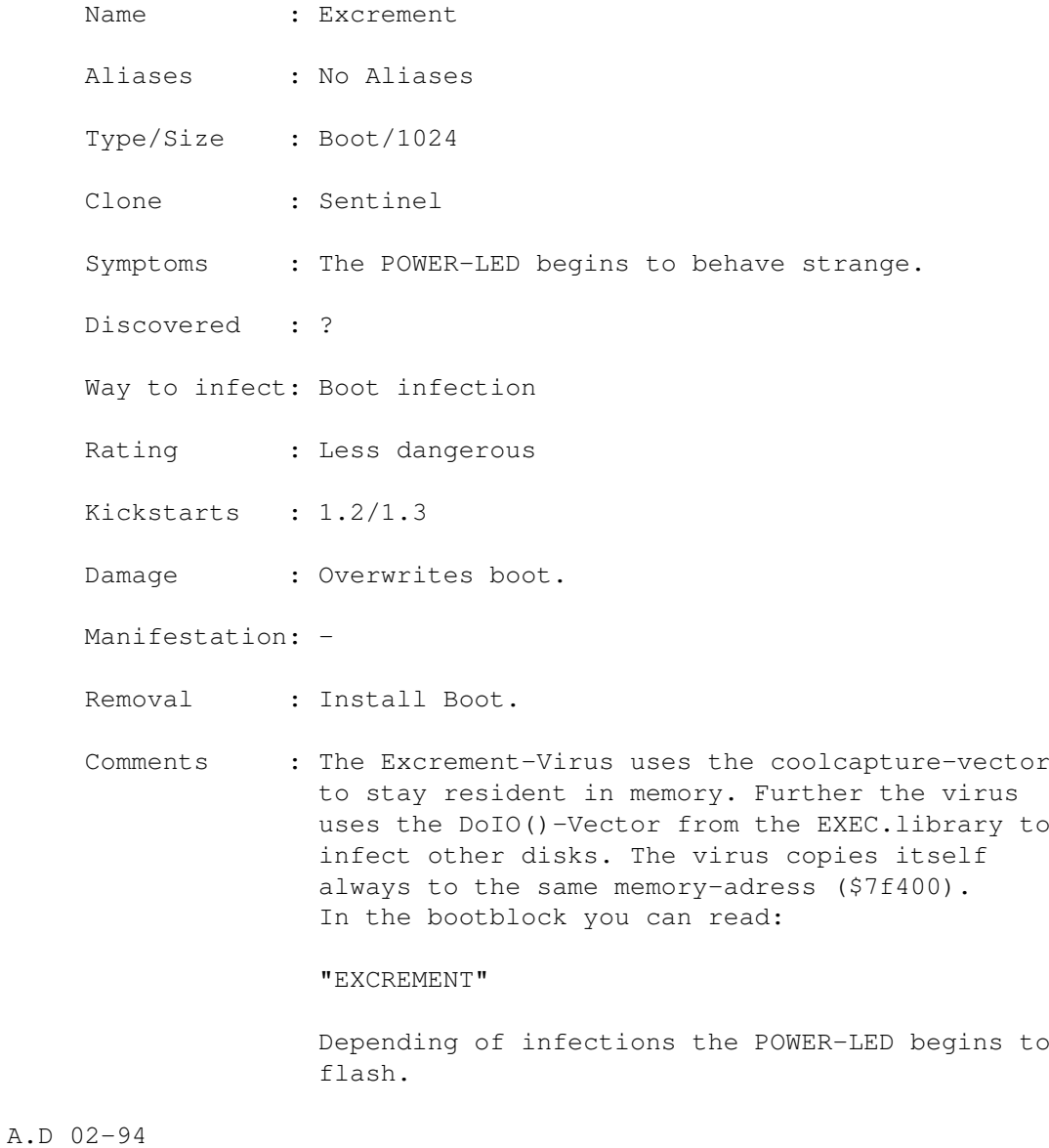

## <span id="page-7-1"></span>**1.8 excrementinstaller**

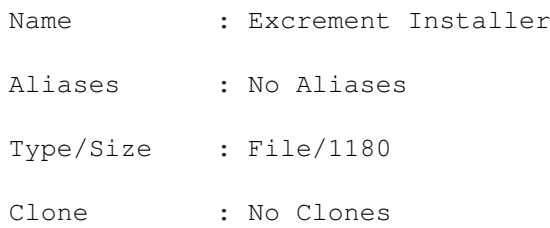

Symptoms : No Symptoms Discovered : ? Way to infect: No infection Rating : Less dangerous Kickstarts : 1.2/1.3 Damage : Installs the Excrement Virus Manifestation: - Removal : Delete File. Comments : If you are starting the file, it installs the Excrement virus in memory. Nothing more to say about it.

A.D 02-94

#### <span id="page-8-0"></span>**1.9 excreminator\_1-bomb.txt**

```
==== Computer Virus Catalog 1.2: Excreminator_1 Bomb (31-July-1993) ====
Entry...............: Excreminator_1 Bomb
Alias(es)...........: ---
Virus Strain........: ---
Virus detected when.: ---
              where.: ---
Classification......: Bomb (=destructive program)
Length of Virus.....: Memory and media: 936 bytes
                      Media: 4 byte in "df0:Libs/Exec.library"
--------------------- Preconditions -----------------------------------
Operating System(s).: AMIGA-OS
Version/Release.....: 1.2/all, 1.3/all, 2.0/all, 3.0/all
Computer model(s)...: All AMIGA models
--------------------- Attributes --------------------------------------
Easy Identification.: 1) Typical text found in code:
                     dc.b 'ALL DRIVES FUCKED UP! LAME SUCKER !!!',0,1
                     dc.w $AA
                     dc.b $23,'Use a better Viruskiller next time!',0,1
                     dc.w $AA
                     dc.b $2D,'e.g. Excreminator II HAHAHA',0,0
                      2) There is a "startup-sequence" entry called
                         "Excreminator", and there is always a file
                         "Libs/Exec.library" with 4 byte length in
                         root directory.
Type of infection...: ---
Infection Trigger...: ---
Storage media affected: Floppy disks only
Interrupts hooked...: ---
Damage..............: Permanent damage: overwriting all floppy disks
                         with meaningless data.
Damage Trigger......: Starting this program when the byte in
```
"Libs/Exec.library" is zero. Particularities.....: Programming the drive hardware directly. Similarities........: ------------------------ Agents ------------------------------------------- Countermeasures.....: VirusZ 3.06, VT 2.54, VirusChecker 6.28 Countermeasures successful: VirusZ 3.06, VT 2.54 Standard means......: Delete the following files: "Excreminator" and "libs/Exec.library", as well as the "startup-sequence" entry. Or use VT 2.54. --------------------- Acknowledgement ---------------------------------- Location............: Virus Test Center, University Hamburg, Germany Classification by...: Jens Vogler Documentation by....: Jens Vogler Date................: 31-July-1993 Information Source..: Reverse engineering of code ===================== End of Excreminator\_1 Bomb =======================

See the screendump of the Excreminator1 virus!

#### <span id="page-9-0"></span>**1.10 executors**

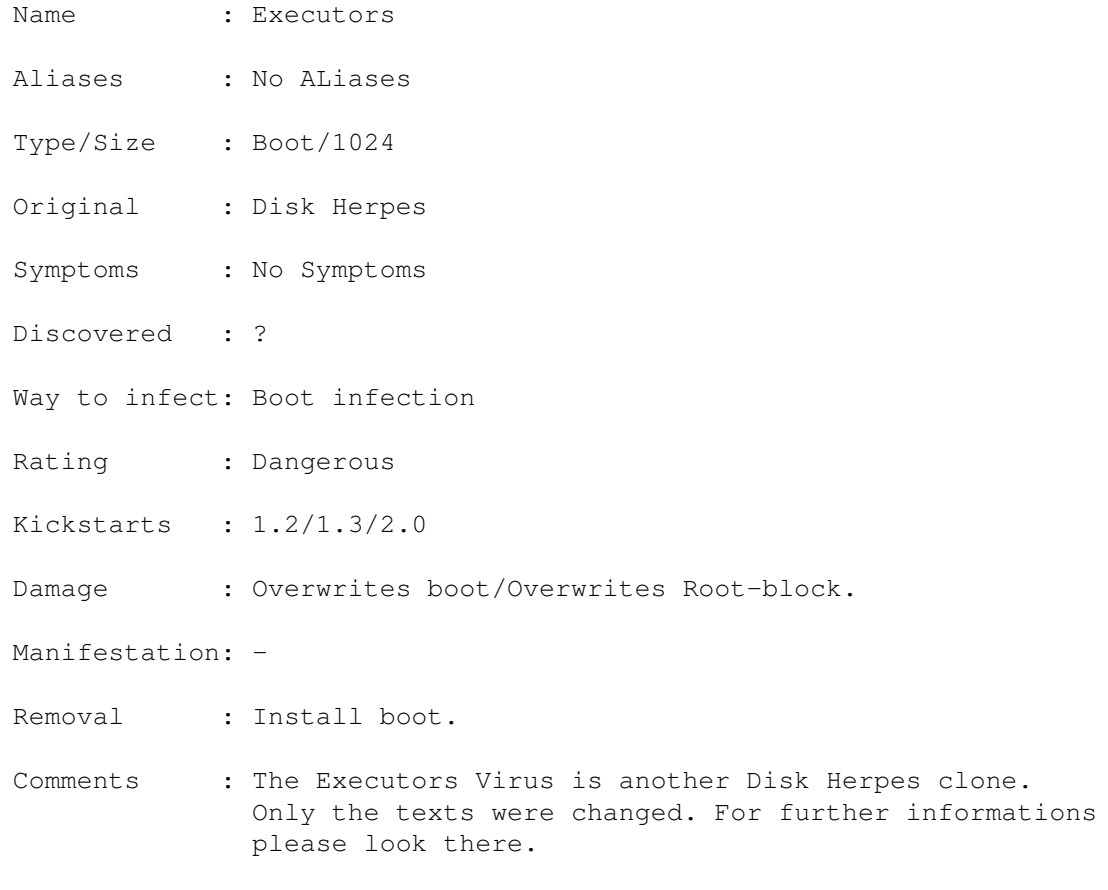

A.D 02-94

#### <span id="page-9-1"></span>**1.11 exorcist**

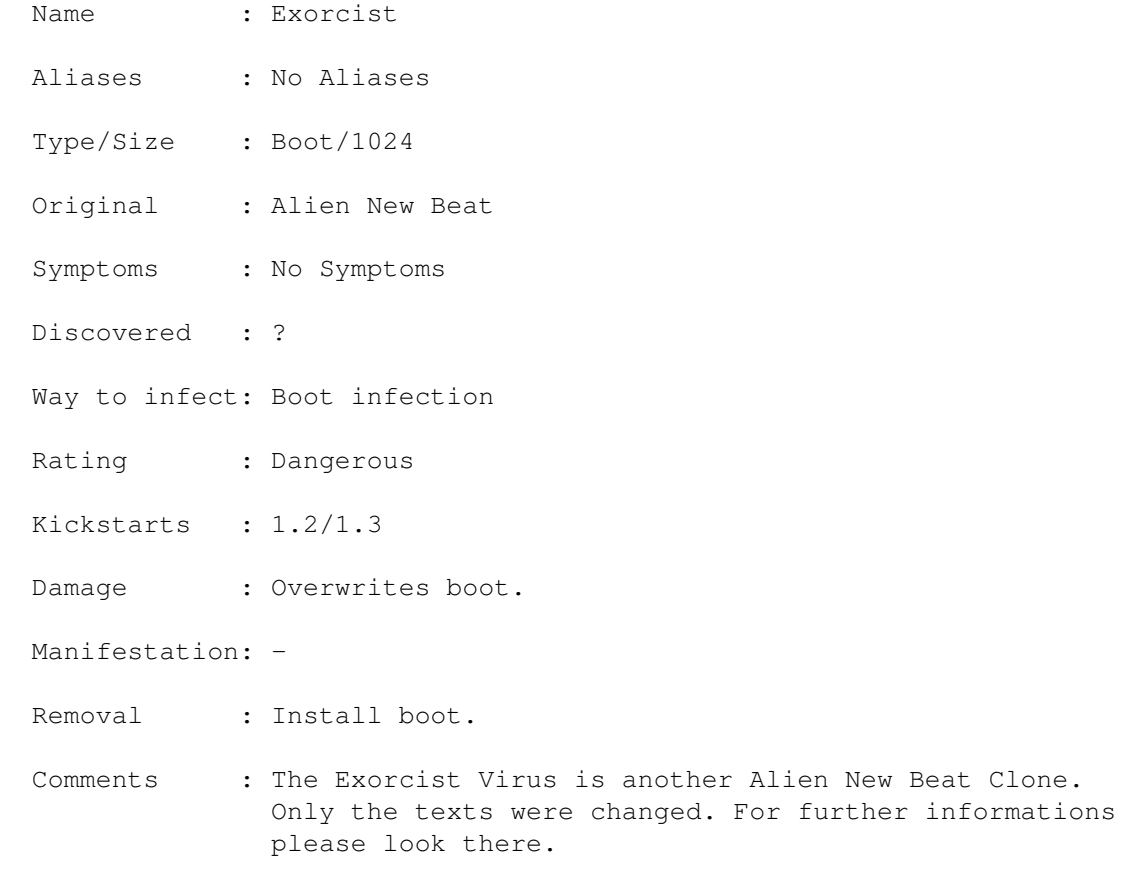

A.D 02-94

## <span id="page-10-0"></span>**1.12 express2.20**

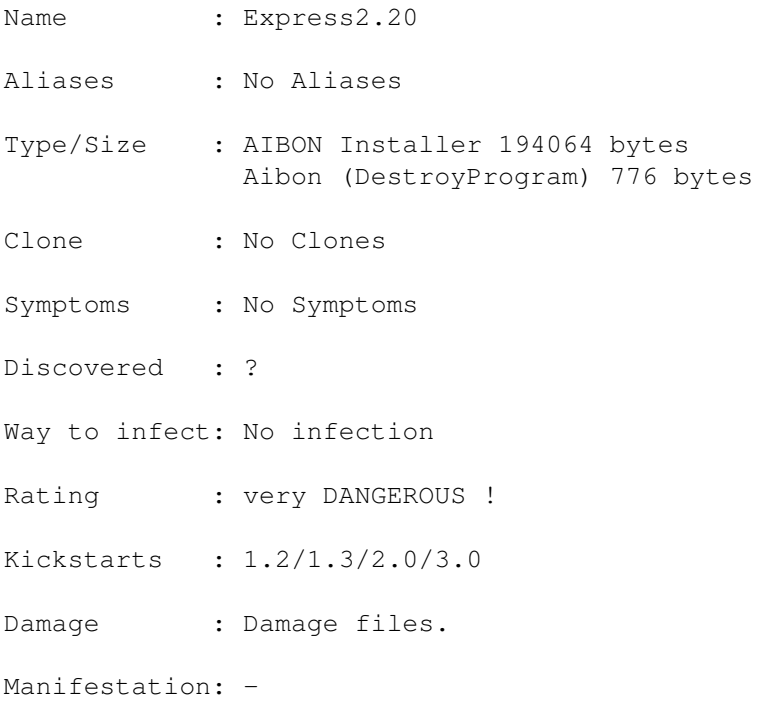

Removal : Delete File.

Comments : If you are starting the virus it tries to copy Aibon to ":s". Then the virus modifies the startup-sequence with the virusname. After all changings were successful all files in "sys:" will be cut to 42 bytes. This files CANNOT be repaired. The virus checks for "bbs:", too. If existing ALL files will be first destroyed there.

#### ADVICE:

- a) Delete s/Aibon
- b) Delete Express2.20
- c) Change your Startup-Sequence (!)

A.D 02-94

#### <span id="page-11-0"></span>**1.13 extreme**

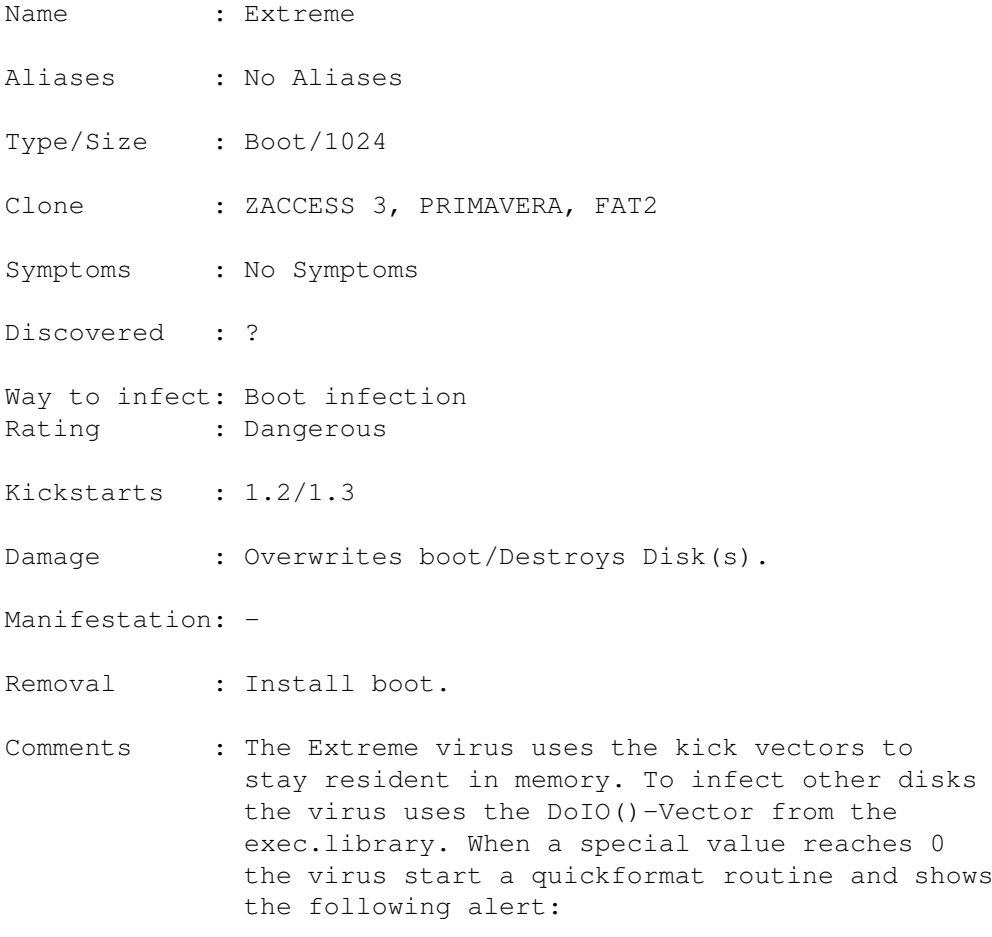

THE EXTREME ANTI-VIRUS HA HA !!! BACK TO LIVE BACK TO REALITY SICO DE MOEL BERGERWEG 100 CALL 072-114816

A.D 02-94